# **Return Form-24 Defaulter Check Criteria**

Offline Tool Process Flow

## **Step 1.Download latest tool from homepage(http://comtax.up.nic.in/main.htm)**

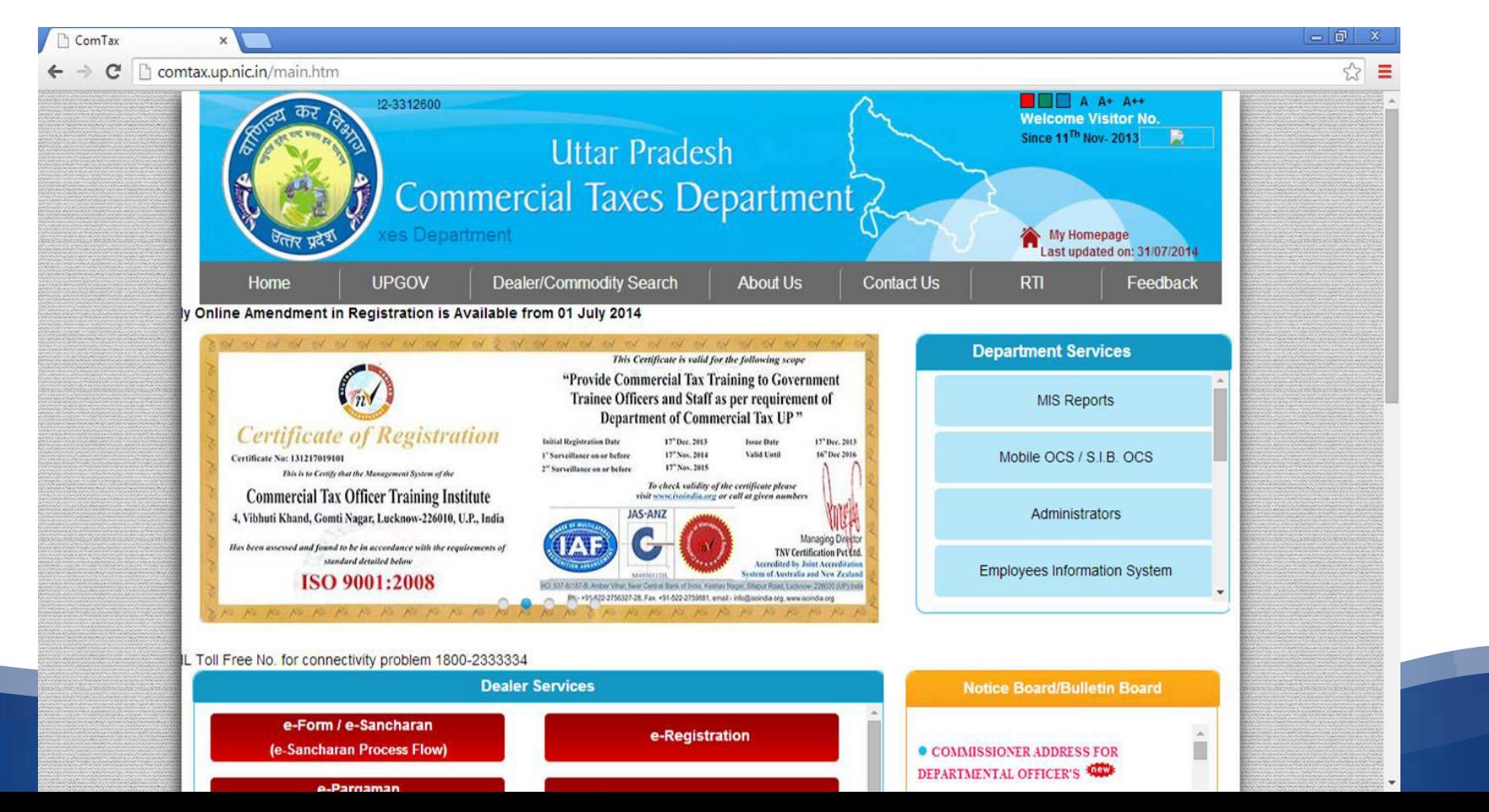

ਤੇਹਰਟ ਧੁਫ਼ਡਾ लखनऊ :दिनांक :: जबन्धिर <sup>0</sup> 2014

समस्त जोवल पडीशनल कमिश्नर, समस्त ज्वा –ट कमिश्नर (कार्यपालक) वाणिज्य कः उत्तर प्रदेश

गर्मा XXIV की जांच पर पाया पद्म कि फार्म XXIV की स्सीद काटते समय वित्तीय वर्ष, टैक्स पीरियड आदि के अंतिर में बुटियाँ रहती है तथा अपूर्ण फार्म XXIV की भी रसीदें आरी हो जाती है। बाद में रिटर्न बुटिपूर्ण पाये जाने पर कर निर्धारण अधिकारी द्वारा कार्यवाही की जाती है। अत: आवश्यक है कि रसीद काटने वाले कर्मचारी द्रांग विल्तीय वर्ष एवं टैक्स पीरियड साक्यानी से चयनित किया जाए. तथा यह भी आवश्यक है कि. रसीद काटने वाल कर्मचारी के पास एक चेक लिस्ट उपलब्ध हो जिसके अनुसार जांच करके रसीद जारी की जाए। रसीद काटने वाले कर्मचारी को कोई गणतीय गणना नहीं करनी है बल्कि फार्म XXIV के विभिन्न कालम में वांछित अनुलग्नको के चखिल होने या न होने का परीक्षण निम्नानुसार अंकित चेक लिस्ट के अनुसार किया जाना अपेक्षित **B.** 

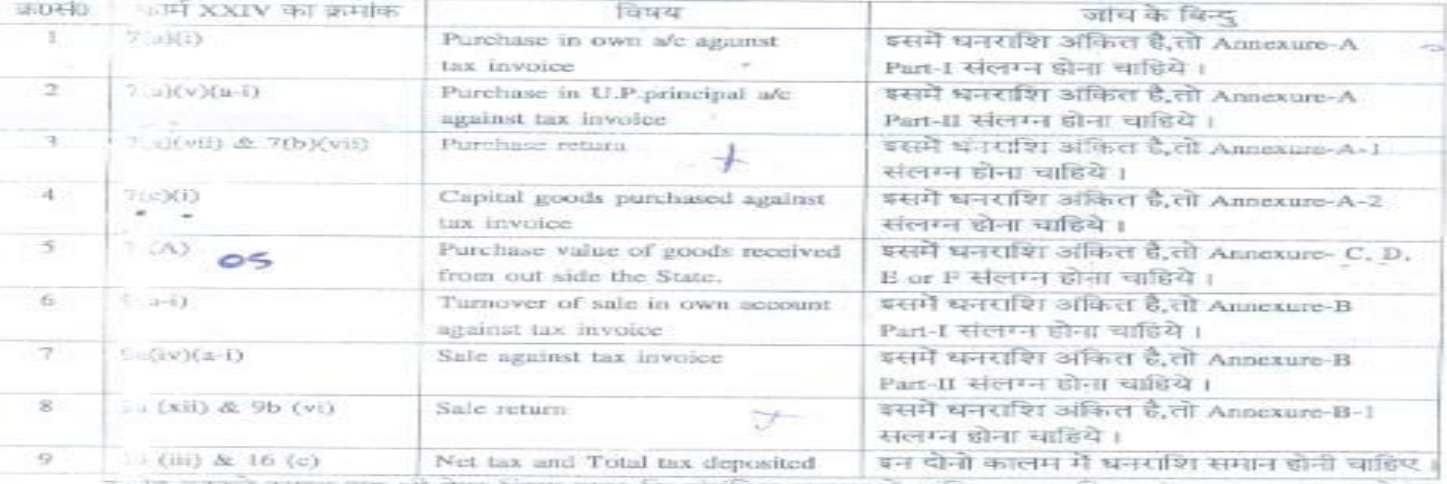

र ने काटले समय यह भी देख लिया जाए कि संबंधित कारतम में अकित भनेताशि एवं अनुलग्नक का योग समान हो ।

उन्त निर्देशों का कड़ाई से अनुपालन कराया जाए ।

langent will severate

 $H = -25$ (मृत्युजय कुमार नारायण) कमिश्नर वाणिज्य कर. े उत्तर प्रदेश

### **Step 4.Fill Data in Given Excel Sheet**

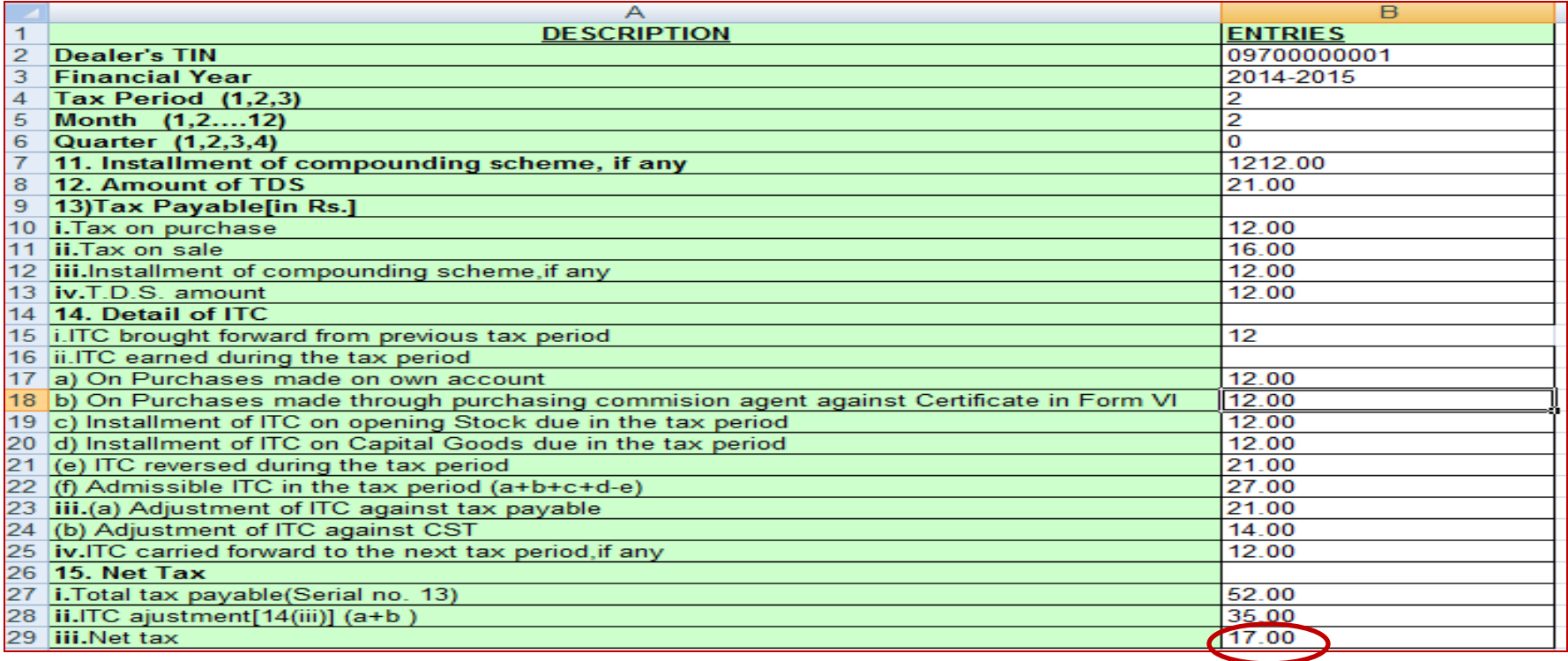

**If amount filled in Net Tax , Upload Bank Detail File** 

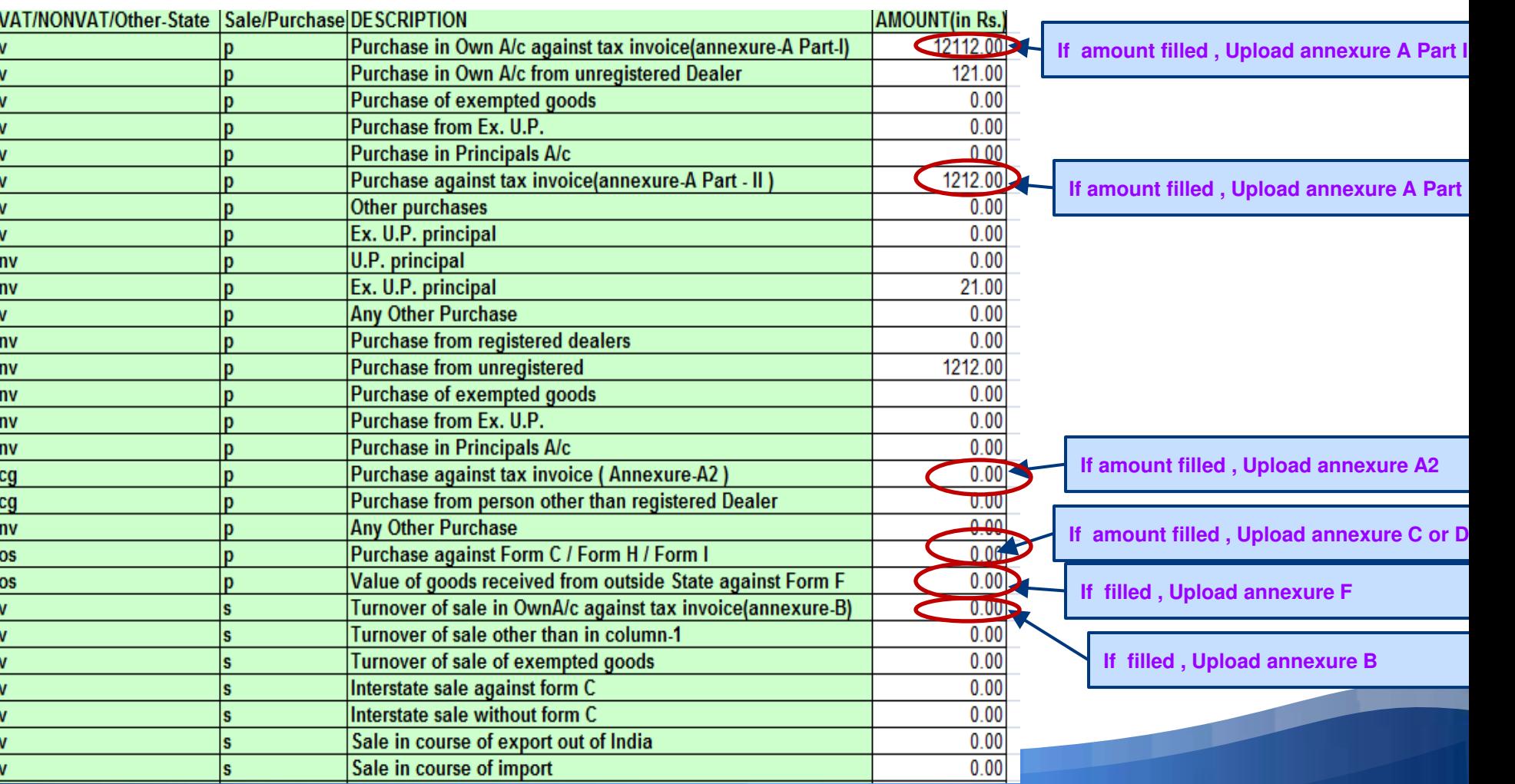

#### **Defective Messages for Net tax of Main and Bank detail**

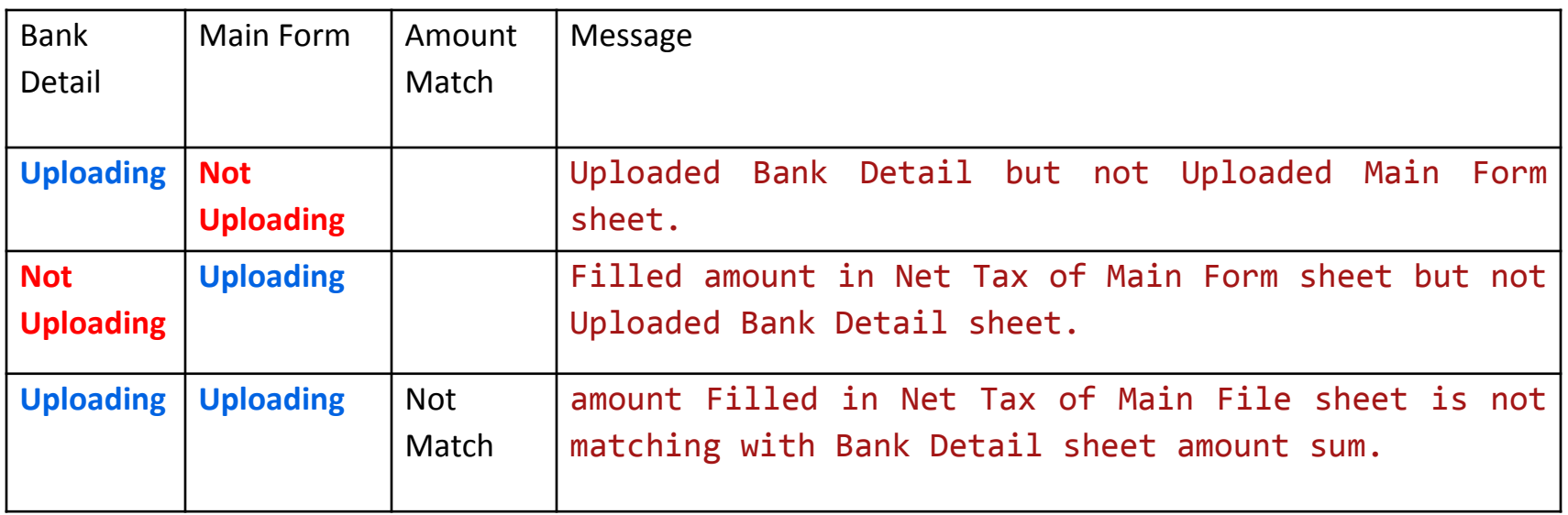

**Note- 1% tolerance should be given in case of amount matching in every annexure** 

#### **Defective Messages for Annexure A**

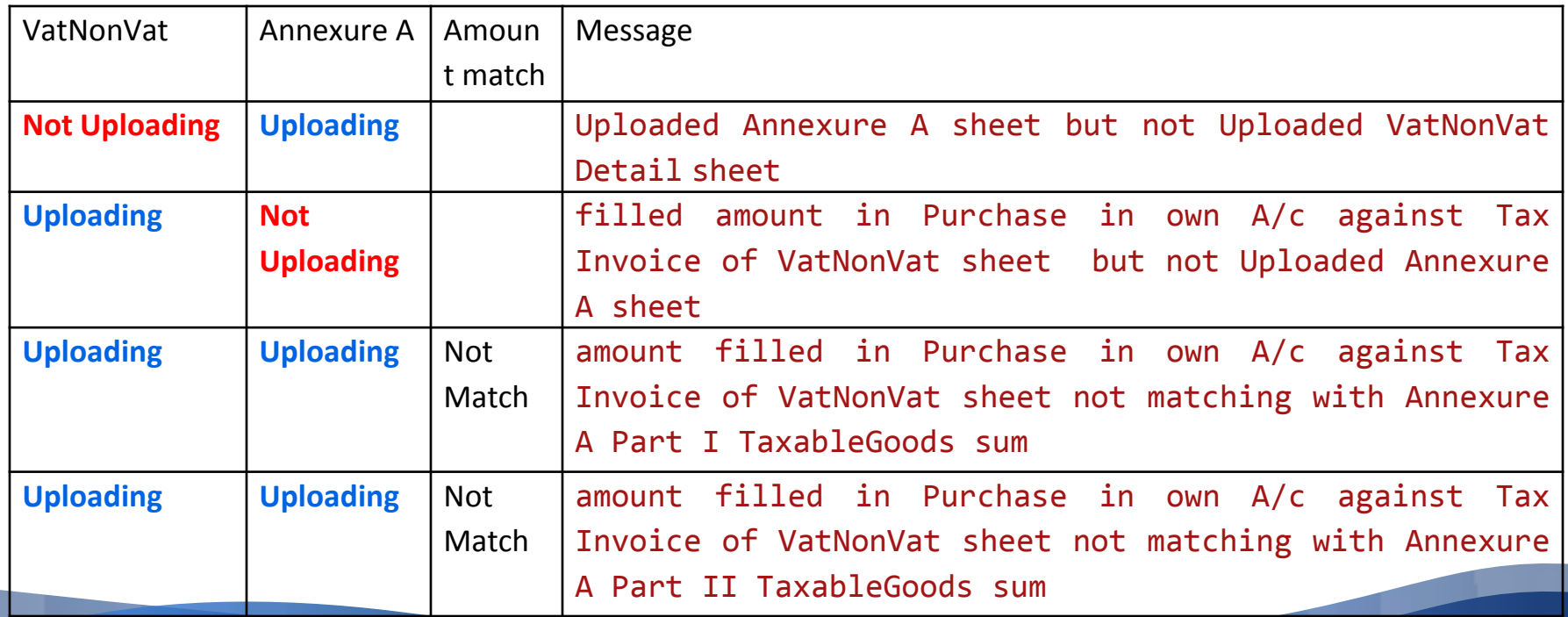

### **Defective Messages for Annexure A2**

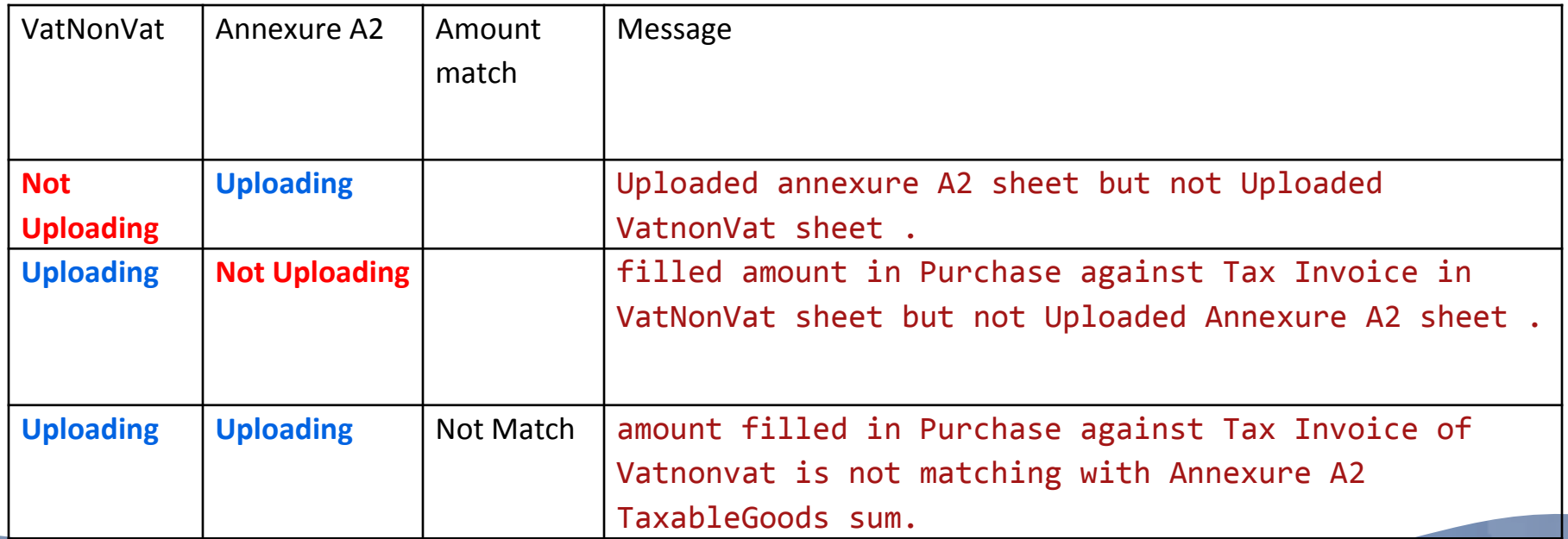

# **Defective Messages for Annexure B**

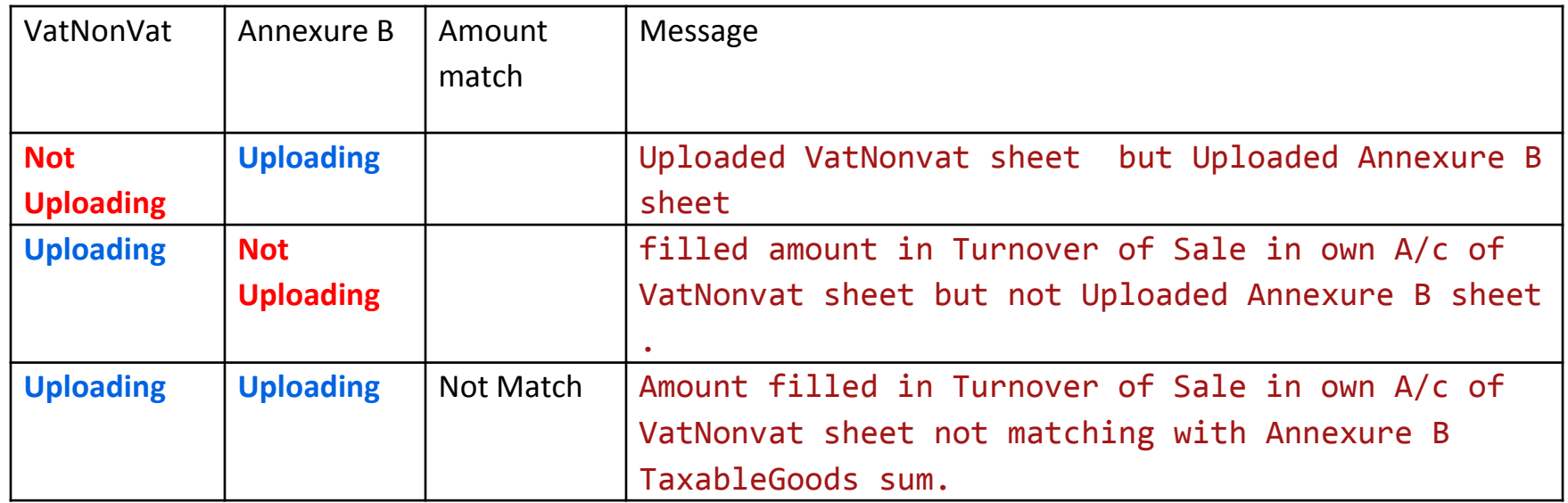

# **Defective Messages for Annexure D**

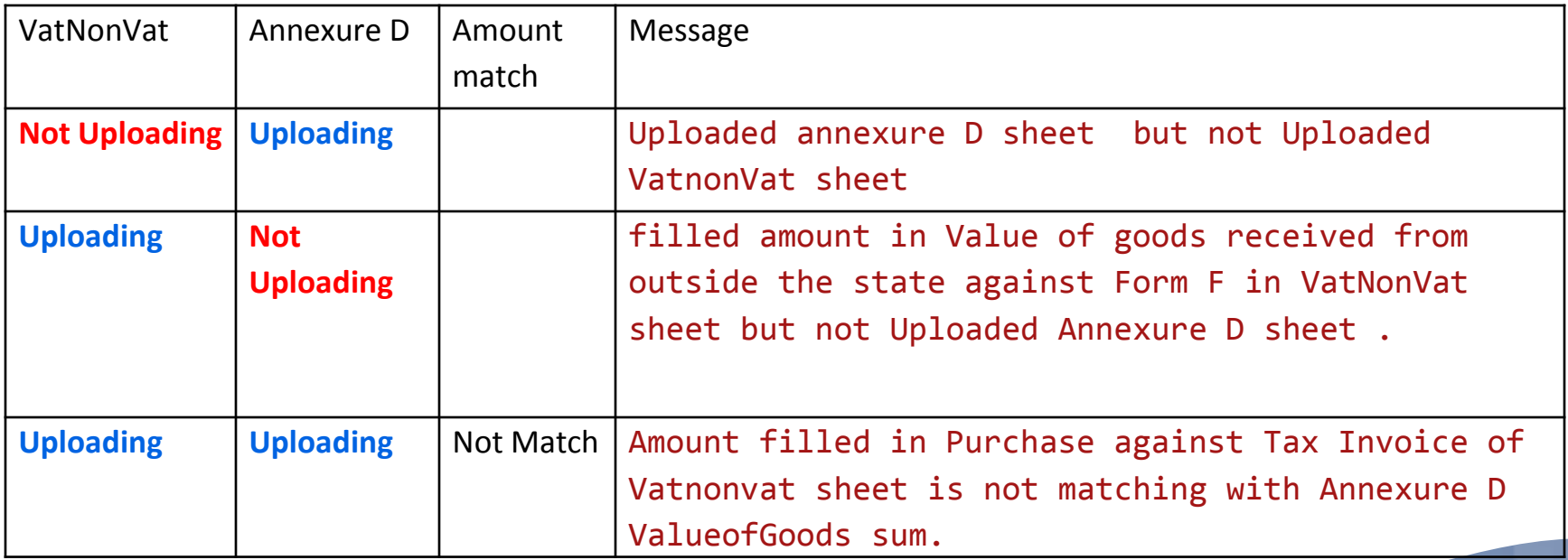

#### **Defective Messages for Annexure C/E/F**

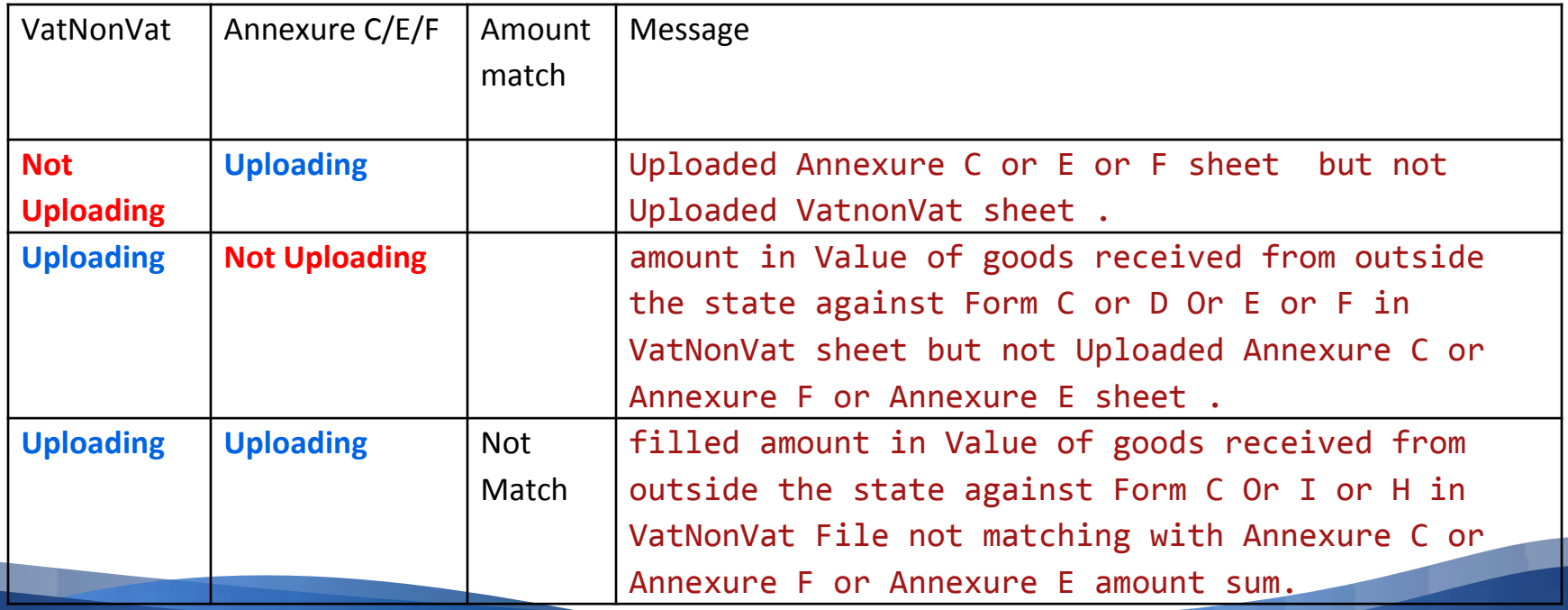

#### **Defective Messages on Acknowledgement**

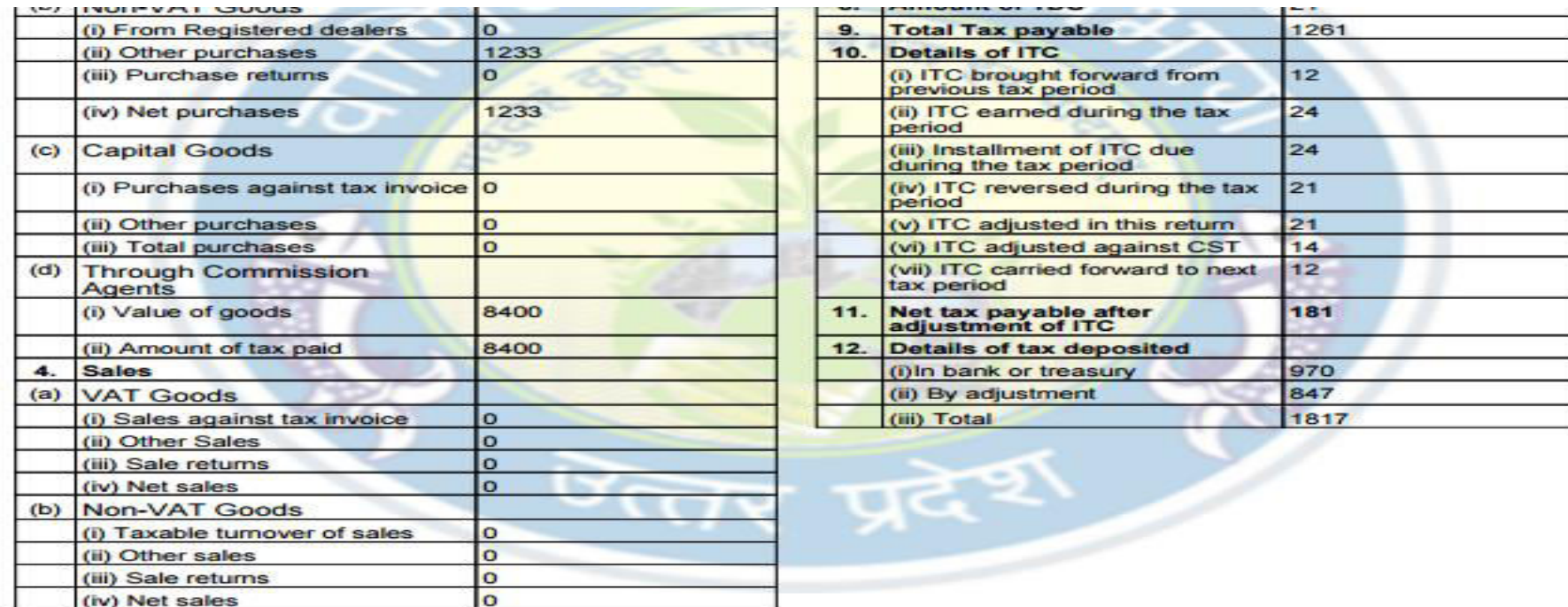

#### This Return is Defective Due to following Reasons

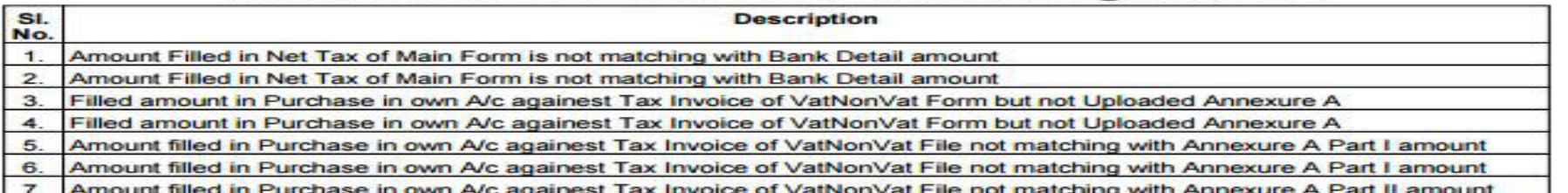

# **Thank You..!!**